### **Table of Contents**

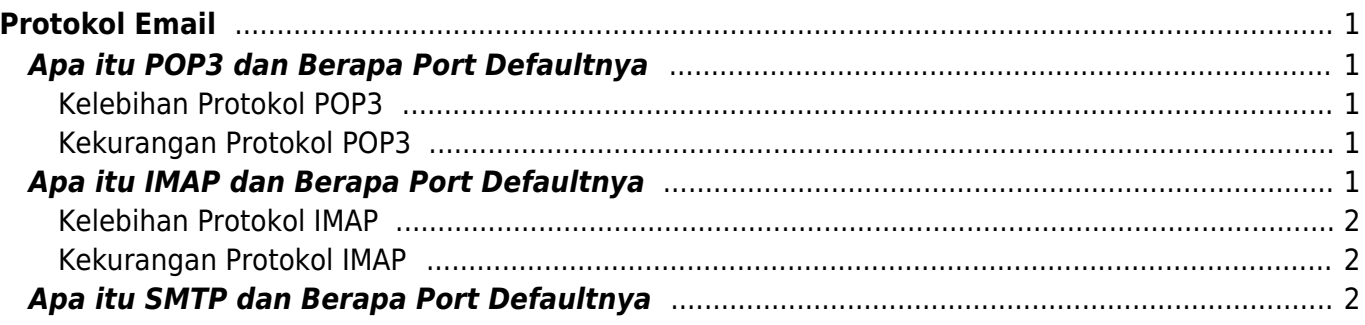

# <span id="page-2-0"></span>**Protokol Email**

Tutorial ini menjelaskan seputar protokol email yaitu POP3, IMAP dan SMTP. Setiap protokol mempunyai fungsi tersendiri. Silahkan baca tutorial ini untuk menentukan protokol apa yang anda gunakan.

## <span id="page-2-1"></span>**Apa itu POP3 dan Berapa Port Defaultnya**

Post Office Protocol 3 (POP3) adalah protokol yang berfungsi untuk **menerima email** dari server email dan menyimpannya di email client. POP3 memungkinkan untuk mendownload pesan email dan menyimpannya di komputer lokal kemudian anda bisa membacanya bahkan ketika akses internet anda dalam keadaan offline.

Sebagai catatan, Apabila anda menggunakan protokol POP3 maka pesan email anda di download dan tersimpan pada lokal komputer anda serta terhapus otomatis dari server.

Ini berarti apabila anda hanya bisa melihat data email melalui komputer lokal tersebut dan tidak bisa anda lihat melalui tempat berbeda.

### <span id="page-2-2"></span>**Kelebihan Protokol POP3**

Anda bisa menghemat space hosting karena semua data email di download dan disimpan di komputer lokal.

### <span id="page-2-3"></span>**Kekurangan Protokol POP3**

Tidak bisa mengakses data email dari lokasi yang berbeda-beda.

Secara default, POP3 berjalan pada 2 port berikut ini:

**Port 110** - default port tidak ter-enkripsi

**Port 995** - port ssl jika anda ingin menggunakan jalur yang ter-enkripsi

## <span id="page-2-4"></span>**Apa itu IMAP dan Berapa Port Defaultnya**

The Internet Message Access Protocol (IMAP) adalah protokol yang berfungsi untuk mengakses email dari server email dan melihatnya dari email client. POP3 dan IMAP adalah protokol yang umum digunakan untuk mengakses email.

Perbedaan IMAP dengan POP3 terdapat pada proses mengakses data email. IMAP hanya mengambil sebagian pesan email saja dan tidak mendownload pesan email keseluruhan. Dengan sistem ini maka memungkinkan anda untuk mengakses email di berbagai tempat berbeda.

#### <span id="page-3-0"></span>**Kelebihan Protokol IMAP**

Bisa mengakses data email dari berbagai lokasi

#### <span id="page-3-1"></span>**Kekurangan Protokol IMAP**

Menghabiskan kuota disk space hosting

Default protokol IMAP berjalan pada port:

**Port 143** - adalah port default IMAP tidak ter-encripsi **Port 993** - adalah port jika anda ingin menggunakan akses ter-enkripsi

### <span id="page-3-2"></span>**Apa itu SMTP dan Berapa Port Defaultnya**

From: <https://www.pusathosting.com/kb/>- **PusatHosting Wiki**

Permanent link: **<https://www.pusathosting.com/kb/email/protokol-email?rev=1583054487>**

Last update: **2020/03/01 04:21**

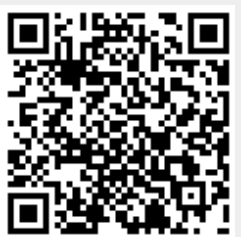